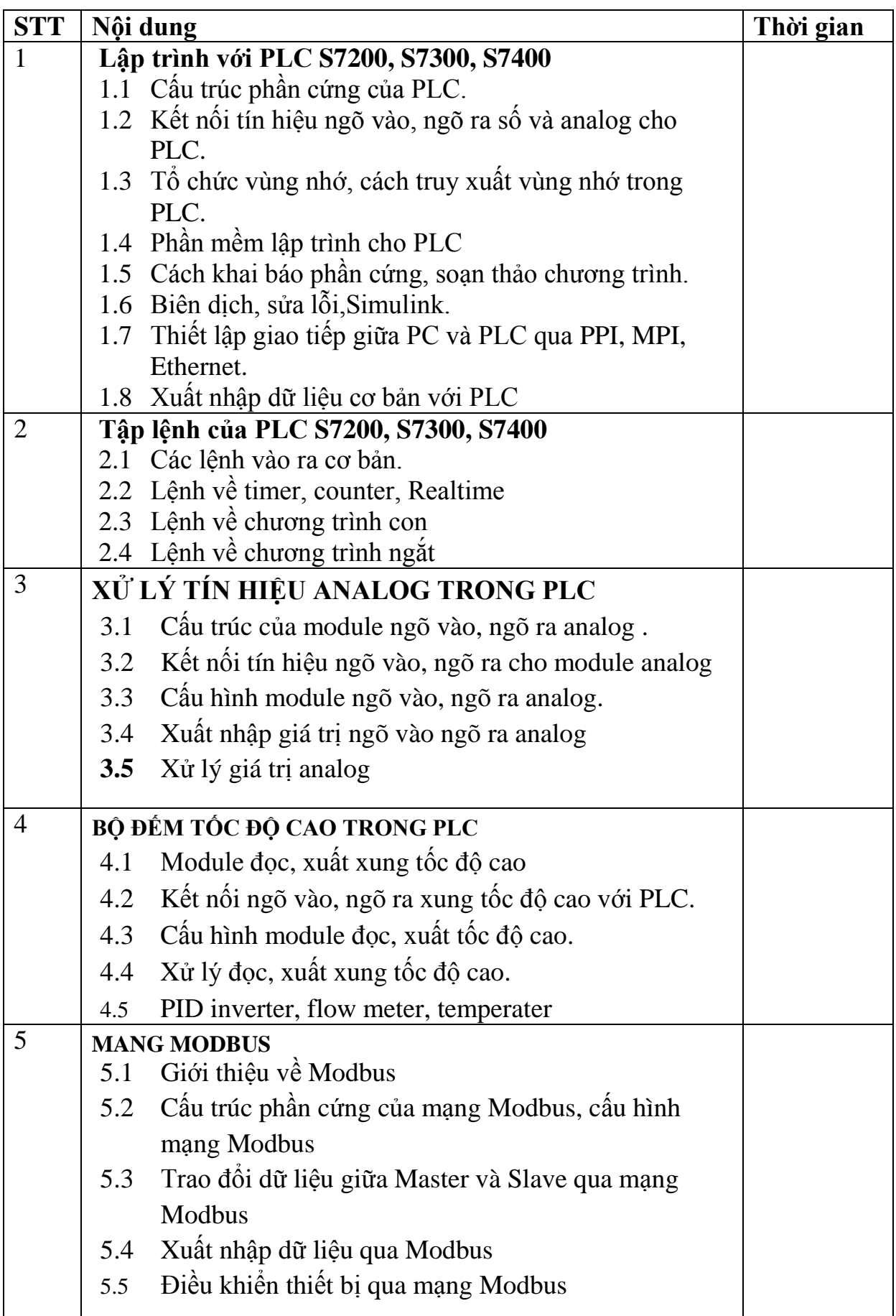

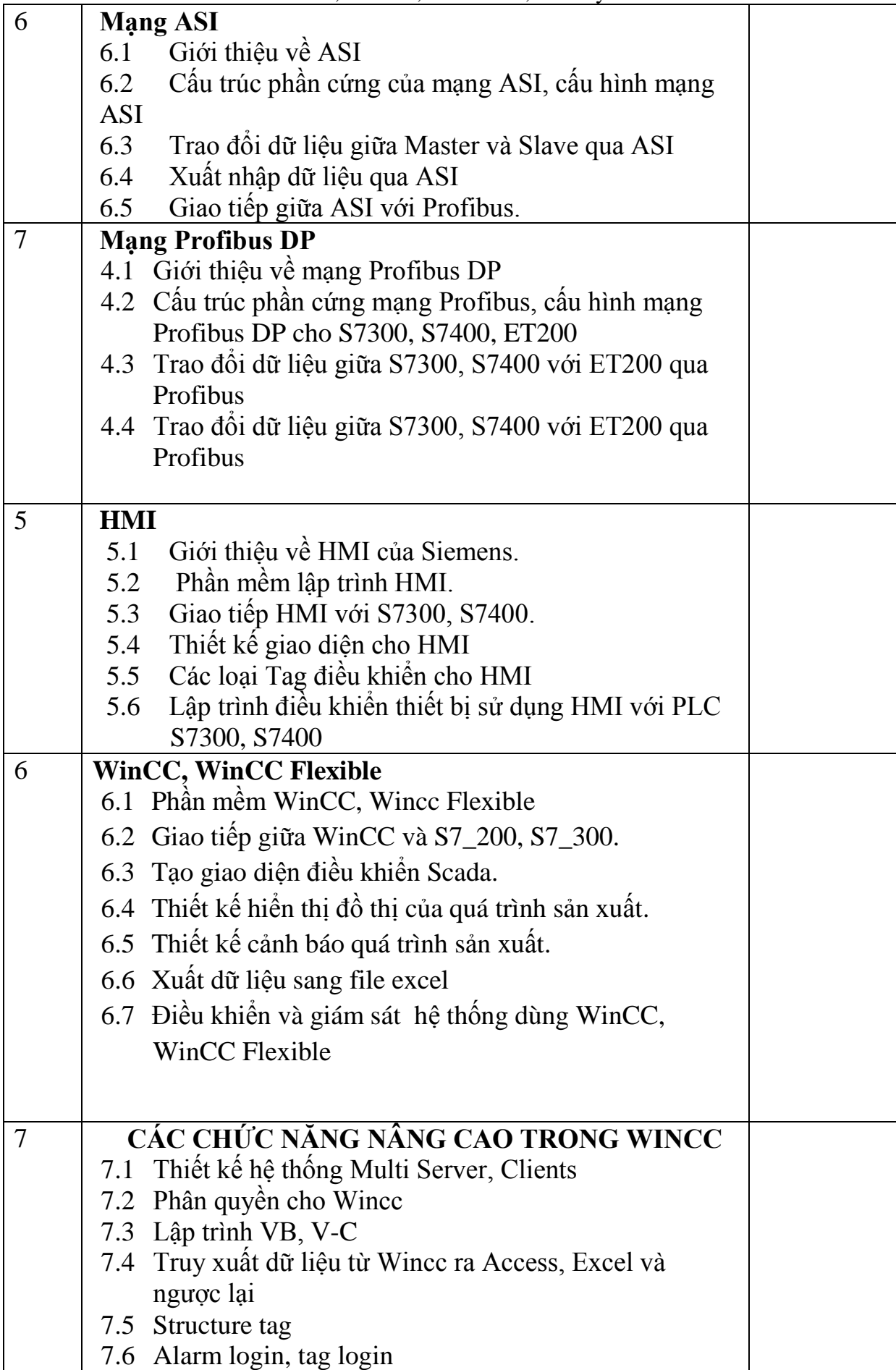

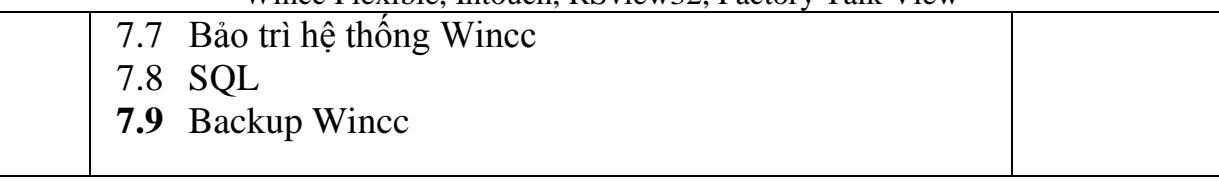

## **PLC ALLENBRADLEY**

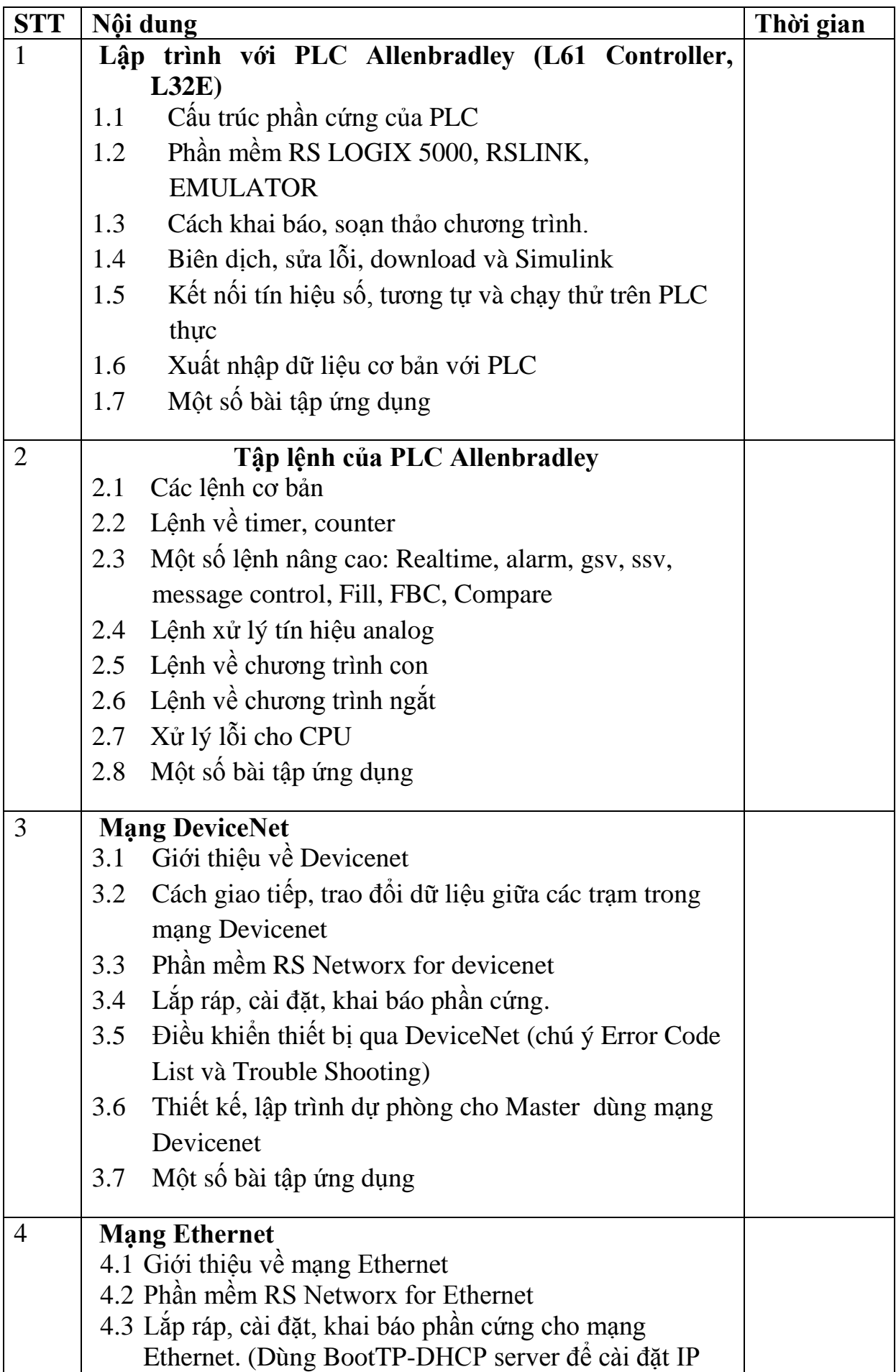

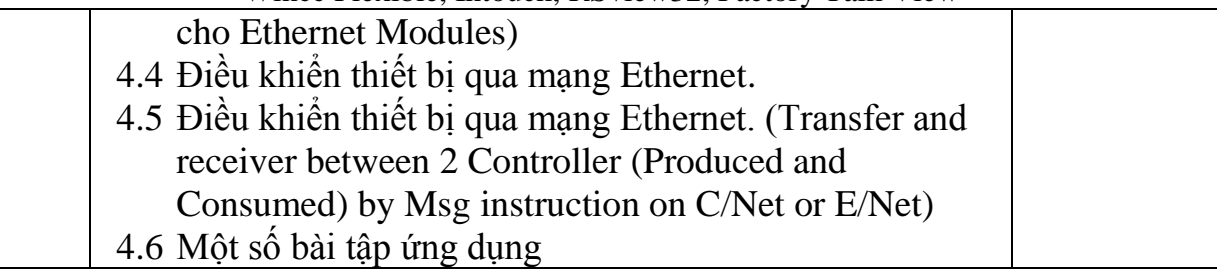

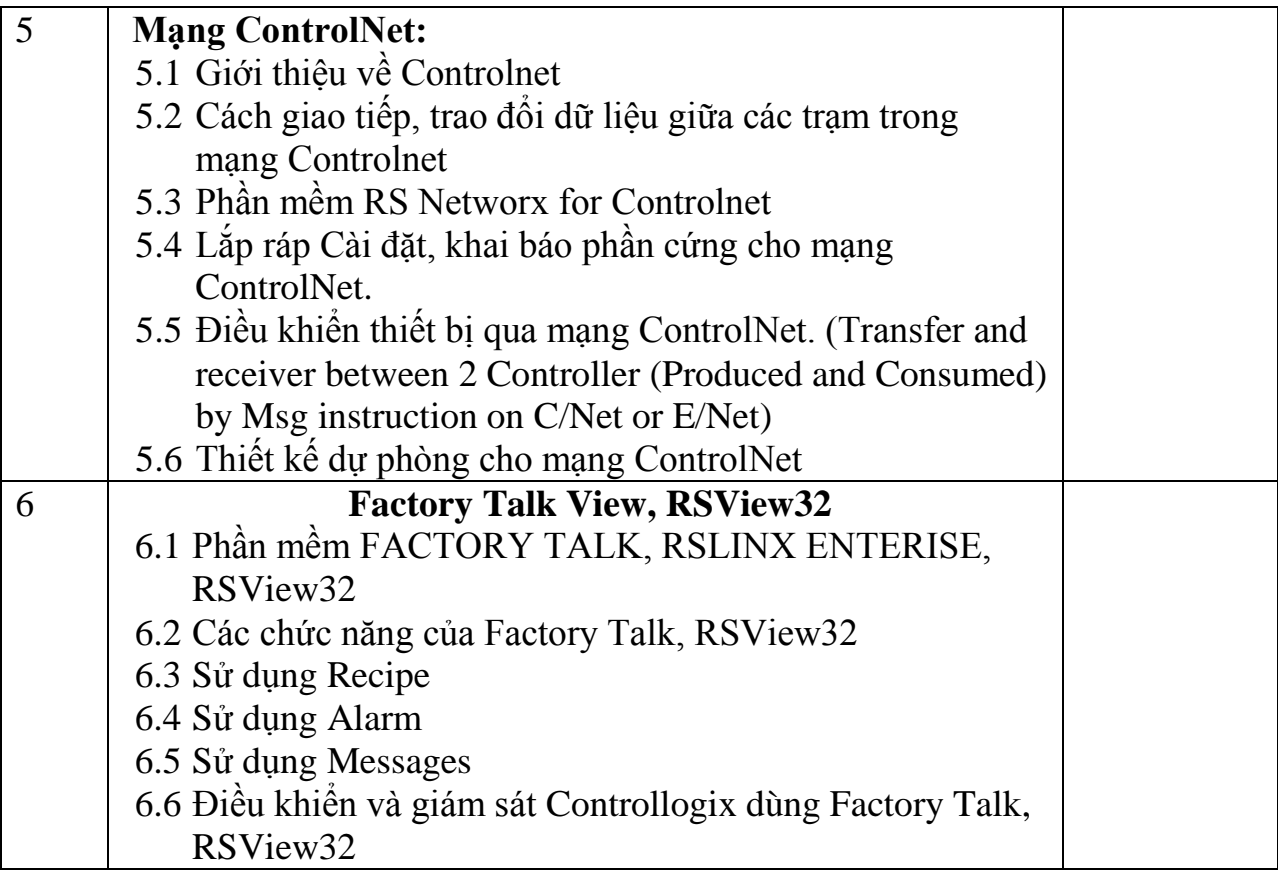

**Phần mềm SCADA: Intouch Wonderware**

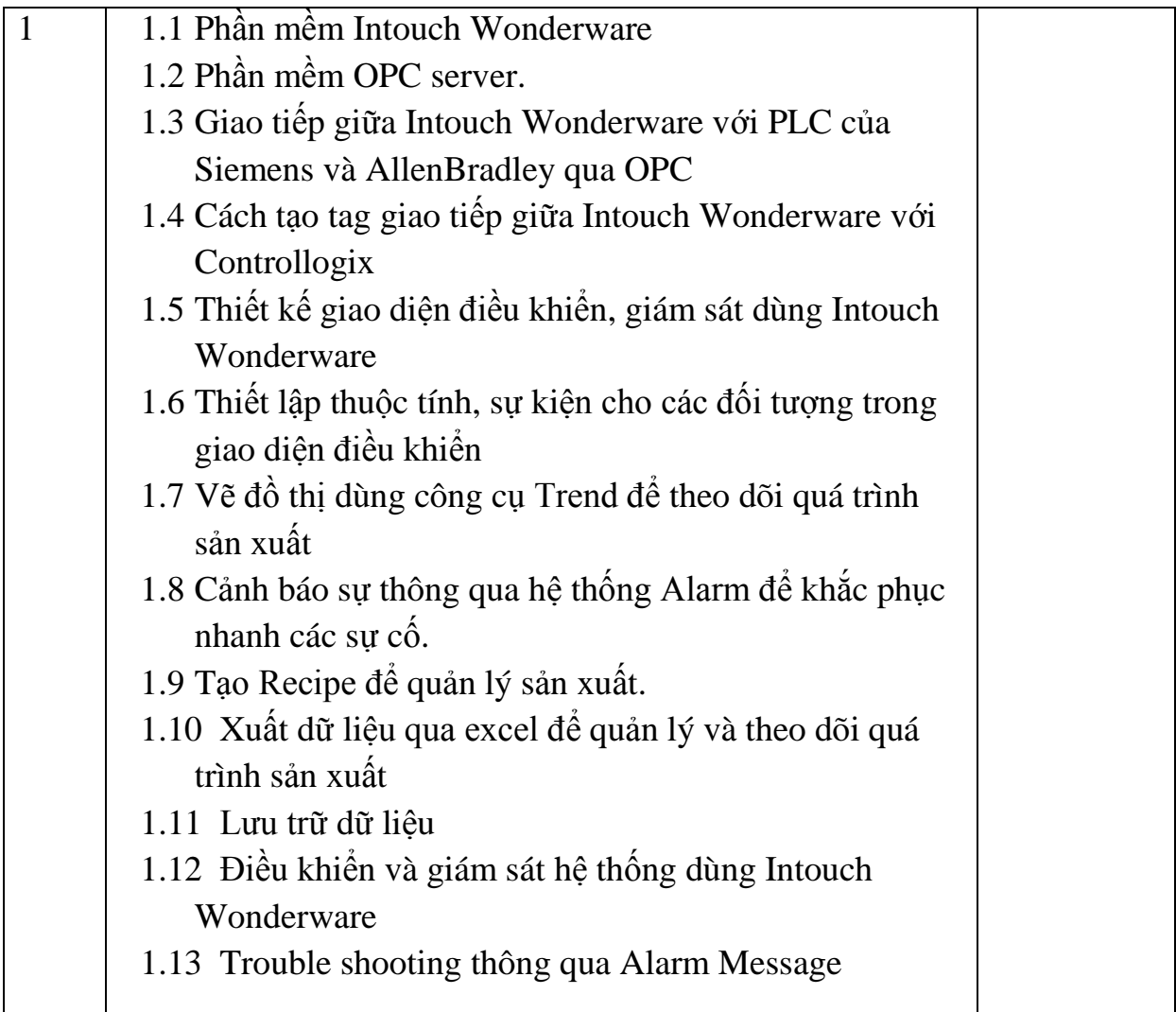

**Một vài lưu ý.**

- Công ty có thể chọn lựa, thay đổi, bổ sung những nội dung cần thiết để phù hợp với công việc tại công ty.
- Sau khi công ty thống nhất về nội dung, nhà trường sẽ thống nhất thời gian thực hiện và chi phí của khóa học
- Khóa học có thể tổ chức tại nhà máy hoặc tại Trường SPKT TP. HCM
- Để đảm bảo thiết bị thực hành các nội dung trên, số học viên tham gia tối đa trong một nhóm là 16 người.

Nếu công ty cần biết thêm các thông tin liên quan đến nội dung, chi phí, thời gian đào tạo, xin vui long liên hệ.

Tạ Văn Phương, phó trưởng bộ môn tự động điều khiển, khoa điện điện tử, trường Đại học Sư Phạm Kỹ Thuật TP.HCM

Điện thoại 0908.248.231, email: phuongtv@hcmute.edu.vn